Download new photoshop express apk

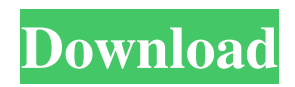

# **Adobe Photoshop Express Android Download Full Product Key [32|64bit] [April-2022]**

\* \_Photoshop CS6 For Dummies\_ by John Wiley & Sons offers a quick introduction to Photoshop. \* \_Mastering Photoshop\_ by Peachpit Press offers step-by-step lessons on how to use Photoshop for Adobe product professionals. ## Overcoming Your Fears of Digital Photography Digital photography makes it easy for you to experiment with new ideas and get the results you want. The only downside is that you now have a very tempting opportunity to experiment with many different types of images. This can be a blessing if you learn how to use Photoshop to get the results you want. However, it can also be a curse if you don't know what you're doing. Take your time and learn the basics of Photoshop. Don't feel rushed to get to the point of knowing how to edit your images. You won't learn what you need to know right away. Making an error in one of your first few images may require several hours of troubleshooting and fiddling to fix. If you're in a hurry, getting your first few images wrong is more likely to happen. After you've learned the basics, experiment with different approaches and techniques. As you master them, you'll be able to approach projects with confidence. Now let's review the three most common Photoshop mistakes and how to avoid each one: \* \*\*Improperly saving images\*\*. Always ensure that you save the files properly when you're finished. You need to save both the settings and image files. Keep in mind that saving at the highest quality settings may take several minutes to complete. \* \*\*Being careless with layers\*\*. You're holding in your hand a valuable tool that you need to be careful about. It's even worth the extra cost if you buy Photoshop because of the various layers. Don't be careless when editing your images. \* \*\*Getting impatient to finish projects quickly\*\*. Taking the time to learn your tools and use them the right way will save you both time and frustration. ## Reviewing Basic Editing Tools As you become more experienced with Photoshop, you may find yourself wanting to go directly to the task at hand and may feel that you can use Photoshop's features as an enhancement tool, instead of doing all the editing yourself. Perhaps you wish to take a quick image and superimpose a watermark, for example. Photoshop offers a wealth of photo enhancement tools. They include the following: \* Filters: Adjustment,

### **Adobe Photoshop Express Android Download**

Photoshop is more than just a professional image editor. It is a basic and essential part of the digital photography workflow. It is used to convert images into high-resolution formats, color correct them, enhance them, create and edit text and annotations. This article only lists tools that help you edit images in Photoshop and other programs, not to recommend any specific products. You can click on the icons below to see our list of recommended tools, plug-ins and extensions for PSD. Photoshop Photo Tools Graphic Design Gif-Editor Gif-Editor is a free online GIF editor. Its basic editing tools allow you to crop, resize, flip, move, and rotate your GIFs. You can create a GIF from a video or a still image. You can also adjust the colors, filters, and transparency with the tools provided. Batch Convert Batch Convert is a convenient and powerful GIF maker that can convert multiple images at the same time to GIFs. It allows you to use layer masks, color correction, and transitions to create amazing animated images. Batch Convert supports all PNG, JPG, BMP, and TGA formats. It also supports Windows, Mac, iOS, and Android. Fotobag With Fotobag, you can open and edit image files and export them to many formats, including GIF and JPEG. You can annotate, adjust colors, apply shadows, and contrast adjustments, rotate, flip, and crop your images. You can copy and paste objects, paste the contents of one image into another, and insert new layers. You can also create animated GIFs and apply a filter to them. You can also save your file as a Photoshop file. Fotobag currently supports just a few file formats. It does not support Photoshop file format files. Fotobag is free software. There is also a paid version that can import Photoshop files and create 16-bit images. GIMP Toolkit GIMP (GNU Image Manipulation Program) is a free and open source software for photo editing, web design, retouching and much more. It was designed to provide an alternative to proprietary software. It supports many different image formats, including JPEG, TIFF, GIF, PNG, and BMP. GIMP provides a full feature set for all photo editing tasks and can import 05a79cecff

## **Adobe Photoshop Express Android Download Free**

Supreme Court grants cert. Dec. 16, 2012 - 02:16PM | The Supreme Court has granted cert. to allow an Internet service provider's challenge to a lower court ruling that upheld a 2006 law requiring Internet service providers to retain copies of communications passing through their facilities. In a brief order, the court granted the writ of certiorari, directing the parties to brief the question whether the ruling below — that the law does not intrude on First Amendment rights because it only requires the retention of metadata — passes muster under the First Amendment. The case is Pena-Rodriguez v. AT&T, No. 11-810, cert. granted Dec. 19. Metadata is communications about communications. For example, the order to search a database of stored communications would show that this particular e-mail had been sent to this particular person. That information could, in theory, be used to identify the person or group who sent the e-mail, or identify the e-mail's intended recipients. The Electronic Frontier Foundation, which is representing Verizon, has said metadata can be used to do this. The law requires telephone and cable companies that use electronic communications services to retain for at least 18 months the date and time metadata associated with phone calls and e-mails that pass through their facilities, but does not require that the content of the communication be retained. Verizon maintains that such information is a critical tool for investigating illegal activity and protecting national security, and that retention alone is sufficient to comply with the law. The Federal Communications Commission, which regulates broadband Internet, adopted the requirement in 2006 and upheld it in 2009, and a federal judge in Seattle agreed.I've had a great time using my special occasion wardrobe for the past three years. I have looked forward to these each year, and many times felt like I was wearing my grandmother's clothes for the wedding instead of my own. I'm sure you are busy planning your wedding, but there is no reason not to consider your wardrobe options for your special occasion dresses and bridesmaid dresses. A great starting point is to consider the time of your event, and choose your dresses that are appropriate for a later date in your wardrobe planning. To the untrained eye, you may look fabulous in your heels, even at a wedding after 4pm. However, in warmer weather, after 4pm with a garden party, the heels may not

#### **What's New in the Adobe Photoshop Express Android Download?**

1. Field of the Invention The present invention relates to a fabricating method of a semiconductor device, particularly to a fabricating method of a semiconductor device with an epitaxial layer. 2. Description of the Prior Art Along with the rapid development of semiconductor technology, a lot of electronic devices such as cell phone, personal digital assistant (PDA), digital camera and liquid crystal display (LCD) are outplayed in the market and most products using the electronic devices are requested for big size and light weight, which requires an improving manner of a manufacturing process. In order to achieve a high quality and a low cost of products and optimize the manufacturing process, the wafer has to be transferred from a station to another station with a high precision. At present, as the size of a wafer is enlarged, a wafer is transferred by a wafer stage. FIGS. 1A to 1C show a conventional method for transferring a wafer from a station to another station. As shown in FIG. 1A, a wafer stage 12 is firstly moved by a wafer stage driver 11. Then, as shown in FIG. 1B, a wafer 13 is placed on the wafer stage 12 and is picked up. After that, as shown in FIG. 1C, the wafer 13 is moved to another station and a process is performed in the station. However, the wafer stage driver 11 is usually a friction driven mechanism and the friction between the wafer stage 12 and the wafer stage driver 11 will generate a slant phenomenon on the wafer 13. The slant phenomenon will cause the wafer 13 being lifted out of the plane of the wafer stage 12 due to a slant caused by the slant stage driver 11, so the wafer stage 12 will not be able to locate the plane where the wafer 13 is properly, which means a mis-locate phenomenon is generated. Thus, how to solve the problem of slant on a wafer has become an important topic to the semiconductor technology.Sohu, the Chinese operator of the popular news website Sina, has just revealed that a torrent client is built in to the browser on the site. The client, which works in Chinese is called "Winter Rain Torrent", and was launched last month. "The same method of downloading is also available when using Sohu and Sina mobile applications," Sohu wrote in a notice. Alongside the torrent client comes a search

# **System Requirements For Adobe Photoshop Express Android Download:**

CPU: Intel Pentium 4 1.8GHz or AMD Athlon 2000+ RAM: 128MB DirectX: Version 9.0c Hard Drive: 50MB (recommended) Video Card: NVIDIA 7800GT or ATI Radeon 9550 Sound: DirectX 9.0 compatible sound card Installation: The TrueSpace Pro Suite Installer is a four part install consisting of the following: Part 1: TrueSpace Core Tools Part 2: TrueSpace International Part 3: TrueSpace Skill Soft

<https://earthoceanandairtravel.com/wp-content/uploads/2022/07/ridarm.pdf>

<https://venbud.com/advert/20-adobe-photoshop-email-photoshop-com/>

<https://topnotchjobboard.com/system/files/webform/resume/photoshop-for-free-download-for-windows-7.pdf>

<https://captainseduction.fr/adobe-photoshop-elements-2020-subscription-mac/>

<https://fraenkische-rezepte.com/adobe-photoshop-5-0-download-for-free/>

[http://www.flexcompany.com.br/flexbook/upload/files/2022/07/Rgj1GCy7v4dCRsE7y9uW\\_01\\_3980787c3601a1aca8eb32aa6](http://www.flexcompany.com.br/flexbook/upload/files/2022/07/Rgj1GCy7v4dCRsE7y9uW_01_3980787c3601a1aca8eb32aa64ed50e4_file.pdf) [4ed50e4\\_file.pdf](http://www.flexcompany.com.br/flexbook/upload/files/2022/07/Rgj1GCy7v4dCRsE7y9uW_01_3980787c3601a1aca8eb32aa64ed50e4_file.pdf)

[https://www.meselal.com/wp-content/uploads/2022/07/newsletter\\_photoshop\\_template\\_free\\_download.pdf](https://www.meselal.com/wp-content/uploads/2022/07/newsletter_photoshop_template_free_download.pdf)

<https://alessiomastroianni.com/adobe-photoshop-may-change-your-photos/>

<https://verycheapcars.co.zw/advert/photoshop-free-trial-for-30-days/>

<https://www.careion.be/sites/default/files/webform/photoshop-cs6-download-free-windows-10.pdf>

[https://elycash.com/upload/files/2022/07/EKssIzMLQZQidQHk9bQk\\_01\\_75519379536ef6b34097c8af790a5640\\_file.pdf](https://elycash.com/upload/files/2022/07/EKssIzMLQZQidQHk9bQk_01_75519379536ef6b34097c8af790a5640_file.pdf)

<https://commongroundva.com/2022/07/01/photoshop-cs3-2022-150-100-productkey/>

<https://topcoffeebar.com/wp-content/uploads/2022/07/gayoscho.pdf>

<http://hotelthequeen.it/2022/07/01/photoshop-7-0-free-download-11-0/>

[https://www.artec3d.com/ja/system/files/webform/business\\_development/microsoft-adobe-photoshop-70-free-download-for](https://www.artec3d.com/ja/system/files/webform/business_development/microsoft-adobe-photoshop-70-free-download-for-windows-10.pdf)[windows-10.pdf](https://www.artec3d.com/ja/system/files/webform/business_development/microsoft-adobe-photoshop-70-free-download-for-windows-10.pdf)

<https://ayusya.in/free-hd-nature-background-images/>

<http://aiplgurugram.com/?p=14126>

[https://josephinemarcellin.com/wp-content/uploads/2022/07/adobe\\_photoshop\\_cs6\\_2021\\_download.pdf](https://josephinemarcellin.com/wp-content/uploads/2022/07/adobe_photoshop_cs6_2021_download.pdf)

<https://xtc-hair.com/download-free-photoshop-cc-fonts-2020-1-fonts-adobe/>

<https://lourencocargas.com/adobe-7-serial-full-version/>